[Paměťový model Javy](#page-2-0) [Ada](#page-13-0) [Erlang](#page-63-0) († 1868)<br>Primetový model Javy Ada Erlang († 18. prosince – 18. prosince – 18. prosince – 18. prosince – 18. prosince –

# **Vláknové programování část X**

### **Lukáš Hejmánek, Petr Holub**

**{xhejtman,hopet}@ics.muni.cz**

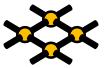

Laboratoř pokročilých síťových technologií

PV192 2011–04–28

 $1\Box$  $\rightarrow$   $\bigcirc$   $Q$   $\bigcirc$   $1/69$ 

[Paměťový model Javy](#page-2-0) [Ada](#page-13-0) [Erlang](#page-63-0)

### Přehled přednášky

[Paměťový model Javy](#page-2-0)

### [Ada](#page-13-0)

[Erlang](#page-63-0)

(příklady povětšinou převzaty z JCiP, Goetz)

### <span id="page-2-0"></span>**long promenna = 10000000L;**

[Paměťový model Javy](#page-2-0) [Ada](#page-13-0) [Erlang](#page-63-0)

# Paměťový model Javy

- happens-before
	- ◾ částečné uspořádání

The rules for *happens-before* are:

- **Program order rule.** Each action in a thread *happens-before* every action in that thread that comes later in the program order.
- Monitor lock rule. An unlock on a monitor lock happens-before every subsequent lock on that same monitor lock.<sup>3</sup>
- Volatile variable rule. A write to a volatile field happens-before every subsequent read of that same field.<sup>4</sup>
- Thread start rule. A call to Thread. start on a thread happens-before every action in the started thread.

Tabulka převzata z JCiP, Goetz

### Paměťový model Javy

- Thread termination rule. Any action in a thread *happens-before* any other thread detects that thread has terminated, either by successfully return from Thread.join or by Thread.isAlive returning false.
- Interruption rule. A thread calling interrupt on another thread happens-before the interrupted thread detects the interrupt (either by having InterruptedException thrown, or invoking isInterrupted or interrupted).
- Finalizer rule. The end of a constructor for an object happens-before the start of the finalizer for that object.
- Transitivity. If A happens-before B, and B happens-before C, then A happens-before C.

Tabulka převzata z JCiP, Goetz

- Piggybacking
	- spojení happens-before pravidla s jiným pravidlem, obvykle monitorem nebo **volatile**
	- ◾ raději nepoužívat
	- ◾ příklad: **[http://kickjava.com/src/java/util/](http://kickjava.com/src/java/util/concurrent/FutureTask.java.htm) [concurrent/FutureTask.java.htm](http://kickjava.com/src/java/util/concurrent/FutureTask.java.htm)**
		- ◆ postaveno na **tryReleaseShared** happens-before **tryAcquireShared**
		- ◆ kombinace volatilní proměnné **runner**, do které **tryReleaseShared** zapisuje s program order

```
void innerSet(V v) {
            2 for (;;) {
               int s = getState();
               4 if (ranOrCancelled(s))
                  return;
6 if (compareAndSetState(s, RAN))
                  break;
8 }
            result = v;
10 releaseShared(0);
            done();
12 }
```

```
V innerGet() throws InterruptedException JavaDoc, ExecutionException Jav
             2 acquireSharedInterruptibly(0);
             if (getState() == CANCELLED)
                4 throw new CancellationException JavaDoc();
             if (exception != null)
6 throw new ExecutionException JavaDoc(exception);
             return result;
8 }
```

```
1 protected int tryAcquireShared(int ignore) {
            return innerIsDone()? 1 : -1;
3 }
5 /**
          * Implements AQS base release to always signal after setting
7 * final done status by nulling runner thread.
          */
9 protected boolean tryReleaseShared(int ignore) {
            runner = null;
11 return true;
         }
13
         boolean innerIsCancelled() {
15 return getState() == CANCELLED;
         }
17
         boolean innerIsDone() {
19 return ranOrCancelled(getState()) && runner == null;
         }
```
## Paměťový model Javy

● líná inicializace

```
public class UnsafeLazyInitialization {
2 private static Resource resource;
4 public static Resource getInstance() {
         if (resource == null)
6 resource = new Resource(); // unsafe publication
         return resource;
8 }
10 static class Resource {
      }
12 }
```
### Paměťový model Javy

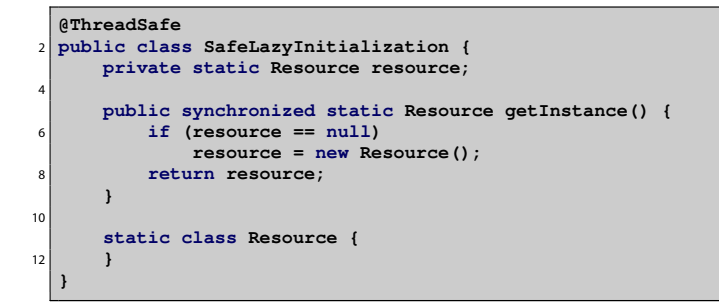

● líná inicializace thread-safe

 $40100$ 10/69

```
@ThreadSafe
2 public class EagerInitialization {
      private static Resource resource = new Resource();
4
      public static Resource getResource() {
6 return resource;
      }
8
      static class Resource {
10 }
  }
```
- ,,dychtivá'' inicializace
- využívá skutečnosti, že statické inicializátory jsou vždy dokončeny před použitím třídy

```
@ThreadSafe
  2 public class ResourceFactory {
      private static class ResourceHolder {
          4 public static Resource resource = new Resource();
      }
6
      public static Resource getResource() {
8 return ResourceFactory.ResourceHolder.resource;
      }
10
      static class Resource {
12 }
  }
```
- idiom líné inicializace s použitím holder class
- využívá líné inicializace tříd

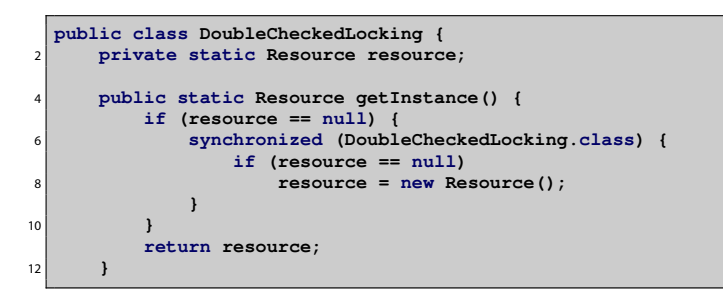

- Double Checked Locking anti-pattern
- **pomíjí možnost, že resource je v nedefinovaném stavu**
- od Java 5.0 možno spravit použitím **volatile**
- nepoužívat
	- ani v  $C/C++!$

[Paměťový model Javy](#page-2-0) [Ada](#page-13-0) [Erlang](#page-63-0)

### Přehled přednášky

[Paměťový model Javy](#page-2-0)

### [Ada](#page-13-0)

[Erlang](#page-63-0)

<span id="page-13-0"></span>(některé příklady z Burns & Wellings: Concurrent and Real-Time Programming in Ada – CRTPA)

# Atomické a volatilní proměnné

● **pragma Atomic ();**

◾ zajišťuje atomické aktualizace proměnných

```
Prirozene_Cislo : Natural;
2 pragma Atomic (Prirozene_Cislo);
```
● **pragma Atomic\_Components ();**

◾ zajišťuje atomické aktualizace součástí složeného typu **record**

```
type Byte is range 0 .. 255;
2 for Byte'Size use 8;
  type Moje_Struktura is
4 record
         B1 : Byte;
6 B2 : Byte;
         B3 : Byte;
8 B4 : Byte;
  end record;
10 pragma Atomic_Components (Moje_Struktura);
```
## Atomické a volatilní proměnné

```
● pragma Volatile ();
```
- ◾ upozornění pro kompilátor, že se hodnoty proměnných mohou neočekávaně měnit
- zejména kompilátor musí zamezit optimalizacím, které by mohly interferovat (zakazuje cachování na čtení i zápis)

```
Buffer_Zarizeni : Integer;
2 pragma Volatile (Buffer_Zarizeni);
```
- **pragma Volatile\_Components ();**
	- totéž pro komponenty složeného typu **record**

# Simpsonův algoritmus

- Kompilátor může mít omezení na maximální délku atomické proměnné
	- ◾ pokud je (nesplnitelný) požadavek na větší atomickou proměnnou, musí ho kompilátor odmítnout
- Algoritmus pro větší proměnné: Simpson'90<sup>1</sup>
	- dva sloty, každý o dvou bankách
	- do jednoho slotu se zapisuje (round-robin do bank)
	- ze druhého slotu se čte (poslední zapsaná hodnota)
	- atomické nastavování indexů slotů a bank
	- ◾ volatilní zápisy do bank/slotů

```
generic
2 type Data is private;
    Initial_Value : Data;
 4 package Simpsons_Algorithm is
    procedure Write(Item : Data); -- non-blocking
6 procedure Read (Item : out Data); -- non-blocking
 end Simpsons_Algorithm;
```
17/69

<sup>&</sup>lt;sup>1</sup>H. Simpson, 'Four-Slot Fully Asynchronous Communication Mechanism', IEE Proceedings, 137 (Pt.E.1), 17–30 (January 1990). Implementace z CRTPA. $40100$ 

## Simpsonův algoritmus

```
1 package body Simpsons_Algorithm is
     type Slot is (First, Second);
3 Four_Slot : array (Slot, Slot) of Data :=
        (First => (Initial_Value,Initial_Value),
5 Second => (Initial_Value,Initial_Value));
     pragma Volatile(Four_Slot);
7
     Next_Slot : array(Slot) of Slot := (First, First);
9 pragma Volatile(Next_Slot);
11 Latest : Slot := First;
     pragma Atomic(Latest);
13
     Reading : Slot := First;
15 pragma Atomic(Reading);
```
### Simpsonův algoritmus

```
procedure Write(Item : Data) is
2 Pair, Index : Slot;
    begin
4 if Reading = First then
       Pair := Second;
6 else
       Pair := First;
8 end if;
       if Latest = First then
10 Index := Second;
       else
12 Index := First;
       end if;
14 Four_Slot(Pair, Index) := Item;
       Next_Slot(Pair) := Index;
16 Latest := Pair;
    end Write;
```

```
Simpsonův algoritmus
```

```
procedure Read(Item : out Data) is
2 Pair, Index : Slot;
    begin
4 Pair := Latest;
       Reading := Pair;
6 Index := Next_Slot(Pair);
       Item := Four_Slot(Pair, Index);
8 end Read;
10 end Simpsons_Algorithm;
```
# Protected Types – Monitory

- Implementace monitorů
	- ◾ funkce nemohou měnit data procedury – mohou měnit data entry – strážený vstup, mohou měnit data
	- ◾ efektivní paralelizace: podobne **ReadWriteLock**u v Javě
		- ◆ funkce mohou přistupovat paralelně
		- ◆ procedury a entries musí pracovat exkluzivně

```
1 protected type Muj_Typ is
    procedure Nastav_hodnotu (n : Integer);
3 procedure Odnastav_hodnotu;
    function Zjisti_hodnotu return Integer;
5 entry Pockej_na_nastaveni (n : Integer);
 private
7 Hodnota : Integer;
    Nastaveno : Boolean := False;
 9 end Muj_Typ;
```
### Protected Types – monitory

```
10 protected body Muj_Typ is
     procedure Nastav_hodnotu (n : Integer) is
12 begin
        Hodnota := n;
14 Nastaveno := True;
     end Nastav_hodnotu;
16
     procedure Odnastav_hodnotu is
18 begin
        Nastaveno := False;
20 end Odnastav_hodnotu;
22 function Zjisti_hodnotu return Integer is
     begin
24 return Hodnota;
     end Zjisti_hodnotu;
26
     entry Pockej_na_nastaveni
28 when Nastaveno is
     begin
30 null;
     end Pockej_na_nastaveni;
32 end Muj_Typ;
```
### Guarded Entries

● chránění dle privátního stavu

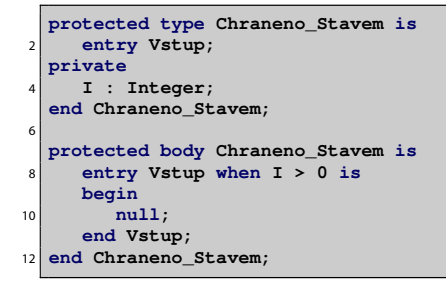

- ◾ používat pouze privátní proměnné
- ◾ např. implementace mutexů a semaforů

# Guarded Entries

● Chránění dle atributů

```
1 protected type Chraneno_Stavem is
     entry Vstup;
3 private
     I : Integer;
5 end Chraneno_Stavem;
7 protected body Chraneno_Stavem is
     entry Vstup when Vstup'Count > 4 is
9 begin
        null;
11 end Vstup;
  end Chraneno_Stavem;
```
- možnost použití atributů
- ◾ atribut **E'Count** vrátí počet zablokovaných vláken na vstupu do **entry E**
- např. implementace bariér
- ◾ funguje bezpečně pouze u chráněných objektů, nikoli tasků

# Problém řízení přístupu ke zdrojům

- Aspekty synchronizace požadavků (Bloom, 1979)
	- 1. typ požadované služby
	- 2. pořadí požadavků
	- 3. interní stav přijímajícího vlákna
	- 4. priorita volajícího
	- 5. parametry požadavků

# Problém řízení přístupu ke zdrojům

- Definice příkladu problému:
	- *n* zdrojů (vidliček v příborníku)
	- každé vlákno si může požadovat alokaci 1 . . . m zdrojů (vidliček) kde  $m < n$
- $\bullet$  Možné řešení:
	- pollování (zodpovědnost vlákna)
	- rodiny entries (entry families) pro malé m
	- ◾ podpora přístupu k **in** parametrům předávaným v rámci volání rendezvous
		- ◆ není v Adě podporováno
		- implementováno např. v jazce SR (Synchronizing Resources)
		- ◆ problém s efektivitou implementace (bariéra se musí vyhodnocovat při každém řazení vlákna do fronty entry, nikoli jen jednou per entry)
	- ◾ **requeue**

### ● Úplná formální signatura entry

```
accept Entry_Name(Family_Index)(P : Parameters) do
2 -- sequence of statements
 exception
 4 -- exception handling part
 end Entry_Name;
```
- Rodiny entries
	- např. prioritizace a odlišení volajících vláken

```
task Multiplexer is
2 entry Channel(1..3)(X : in Data);
 end Multiplexer;
```
- Příklad použití s vláknem
	- multiplexer vynucuje pořadí vstupů cyklicky 1, 2, 3

```
1 task body Multiplexer is
 begin
3 loop
       for I in 1..3 loop
5 accept Channel(I)(X : in Data) do
            -- consume input data on channel I
7 end Channel;
       end loop;
9 end loop;
 end Multiplexer;
```
● Příklad řízení zdrojů

```
1 type Request_Range is range 1 .. Max;
3 protected Resource_Controller is
     entry Allocate(Request_Range)(R : out Resource);
5 procedure Release(R : Resource; Amount : Request_Range);
  private
7 Free : Request_Range := Request_Range'Last;
  end Resource_Controller;
9
  protected body Resource_Controller is
11 entry Allocate(for F in Request_Range)(R : out Resource)
        when F <= Free is
13 begin
        Free := Free - F;
15 end Allocate;
     procedure Release(R : Resource; Amount : Request_Range) is
17 begin
        Free := Free + Amount;
19 end Release;
  end Resource_Controller;
```
- Příklad řízení zdrojů
- Problémy
	- nevhodné pro větší množství alokovatelných zdrojů v jednom požadavku (m)
	- ◾ v případě soutěžení je výběr náhodný (prioritu lze nastavovat v rámci Real-Time Systems Annex)

### "Eggshell" model volání chráněného objektu

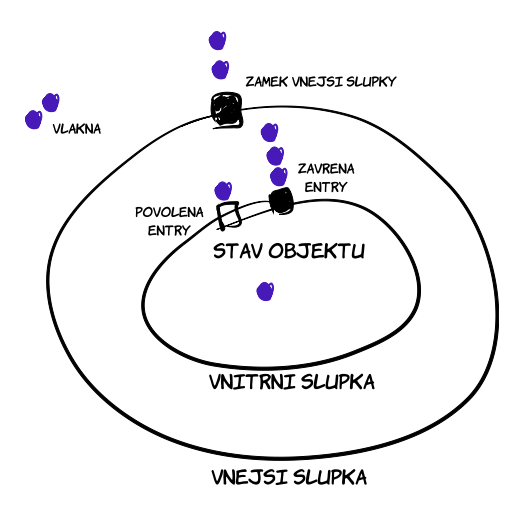

# "Eggshell" model volání chráněného objektu

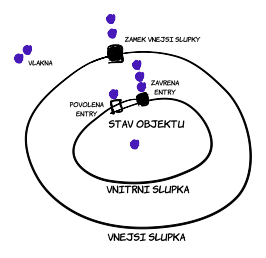

- Přednost entry calls čekajících ve frontě
- Zámek vnější slupky
	- nedovolí vstup do slupky, pokud je jiné vlákno aktivní voláním procedury nebo entry
	- po vstupu se vyhodnocuje asociovaná podmínka (stráž)
	- ◾ tento mechanismus zajišťuje bezpečnost použití **'Count**

# "Eggshell" model volání chráněného objektu

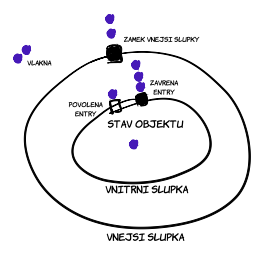

- Vnitřní slupka
	- ◾ po výstupu z každé procedury a entry se vyhodnocují podmínky a eventuálně se propouští volání čekající na vnitřní slupce

 $40000$ 33/69

- Jak poslat za dveře někoho, koho už jsme si pustili do místnosti?
- **requeue** umožňuje vysunout aktivní vlákno v chráněném objektu do fronty před vnitřní slupku
	- nové volání musí mít stejnou signaturu
	- ◾ implicitně není přerušitelné pomocí **abort**, aby objekt nezůstal v rozpracovaném stavu
	- ◾ nové volání může být přerušitelné **requeue with abort**
- **requeue** umí fungovat i napříč více chráněnými objekty/úlohami
	- neobvyklé, používat opatrně

```
type Request_Range is range 1 .. Max;
2
  protected Resource_Controller is
4 entry Allocate(R : out Resource; Amount : Request_Range);
     procedure Release(R : Resource; Amount : Request_Range);
6 private
     entry Assign(R : out Resource; Amount : Request_Range);
8 Free : Request Range := Request Range'Last;
     New_Resources_Released : Boolean := False;
10 To Try : Natural := 0;
     ...
12 end Resource_Controller;
14 protected body Resource_Controller is
     entry Allocate(R : out Resource; Amount : Request_Range)
16 when Free > 0 is
     begin
18 if Amount <= Free then
          Free := Free - Amount;
20 -- allocate
        else
22 requeue Assign;
        end if;
24 end Allocate;
```

```
entry Assign(R : out Resource; Amount : Request_Range)
2 when New_Resources_Released is
    begin
4 To Try := To Try - 1;
       if To_Try = 0 then
6 New_Resources_Released := False;
       end if;
8 if Amount <= Free then
         Free := Free - Amount;
10 -- allocate
       else
12 requeue Assign;
       end if;
14 end Assign;
```

```
procedure Release(R : Resource; Amount : Request_Range) is
2 begin
       Free := Free + Amount;
4 -- free resources
       if Assign'Count > 0 then
6 To_Try := Assign'Count;
          New_Resources_Released := True;
8 end if;
    end Release;
10 end Resource_Controller;
```
### Ada: Tasks, Rendezvous

- Koncept CSP: Communicating Sequential Processes
	- Hoare, 1978
	- ◾ paralelně běžící sekvenční procesy
	- ◾ komunikace: zasílání zpráv
	- ◾ synchronizace: synchronní zasílání zpráv
		- ◆ odesílatel se zablokuje, dokud příjemce není schopen přijmout zprávu
		- ◆ příjemce se zablokuje, dokud není schopen od odesílatele přijmout zprávu

 $40000$ 38/69

### Tasks, Rendezvous

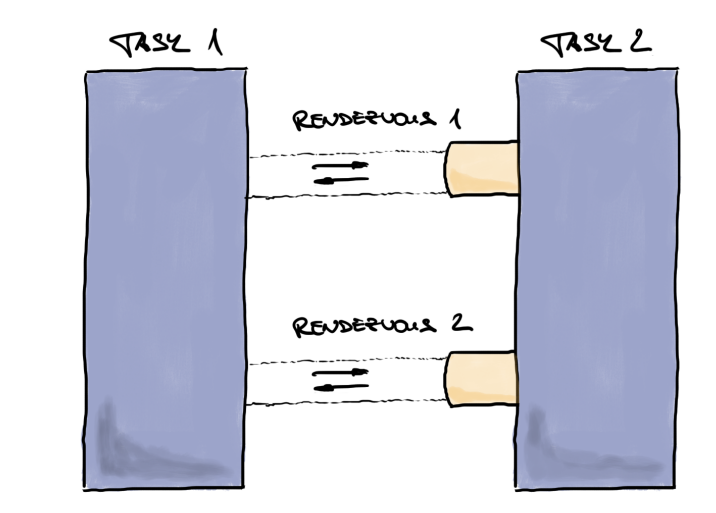

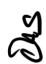

 $401000$  39/69

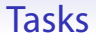

#### ● **task**

- lokálně definované
	- ◆ běží od začátku rozsahu, v němž jsou definované
- dynamicky alokované
	- ◆ **access** typ
	- ◆ alokace pomocí **new**
	- ◆ běží až od alokace
- pole tasků
- ukončování
	- ◾ spontánní
	- abort

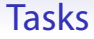

```
task T is
2 end T;
4 task body T is
  begin
6 makam;
  end T;
8
  task type T_Type is
10 end T;
12 task body T_Type is
  begin
14 loop
        makam;
16 end loop;
  end T_Type;
18
  Pole_T : array (1..10) of T_Type;
20
  type T_Type_Access is access T_Type;
22 Dynamicky_T : T_Type_Access;
  Dynamicky_T := new T_Type;
```
### Parametrizace vláken

- předávání parametrů při vzniku vlákna
- užitečné s typy vláken

```
1 type Monitor_Procedure_Type is access procedure;
3 task type Monitor_Task_Type (Mon_Proc : Monitor_Procedure_Type) is
    entry Run;
5 entry Stop;
    entry Request_Terminate;
7 end Monitor_Task_Type;
```
### Parametrizace vláken

```
1 task body Monitor_Task_Type is
    Finish_Flag : Boolean := False;
3 Terminate_Flag : Boolean := False;
  begin
5 while not Terminate_Flag
    loop
7 select
         accept Run;
9 while not (Finish_Flag or Terminate_Flag)
         loop
11 select
               accept Stop do
13 Finish_Flag := True;
              end Stop;
15 else
              Mon_Proc.all;
17 end select;
         end loop;
19 or
         accept Request_Terminate do
21 Terminate_Flag := True;
         end Request_Terminate;
23 end select;
       Finish_Flag := False;
25 end loop;
  end Monitor_Task_Type;
```
- místa synchronizace předávání dat
- **entry**
	- deklarace rendezvous bodu
	- in, out, in out parametry
- **accept**
	- implementace v těle tasku

### Tasks, Rendezvous

```
procedure Task1 is
\overline{2}task Vlakno is
4 entry ZadejX (X : in Integer);
       entry PrectiX (X : out Integer);
6 end Vlakno;
8 task body Vlakno is
       Hodnota : Integer;
10 begin
       accept ZadejX (X : in Integer) do
12 Hodnota := X;
       end ZadejX;
14 Hodnota := Hodnota + 1;
       accept PrectiX (X : out Integer) do
16 X := Hodnota;
       end PrectiX;
18 end Vlakno;
20 Chci_Inkrementovat : Integer;
22 begin
     Vlakno.ZadejX(Chci_Inkrementovat);
24 Vlakno.PrectiX(Chci_Inkrementovat);
  end Task1;
```
#### ● **select**

◾ výběr z více **accept** možností

```
1 task body T is
 begin
3 loop
      select
5 accept Rande1 do
           neco;
7 end Rande1;
      or
9 accept Rande2 do
           neco;
11 end Rande2;
         neco;
13 accept Rande3 do
           neco;
15 end Rande3;
      or
17 terminate;
    end loop;
19 end T;
```
#### ● **select**

■ časovaný výběr

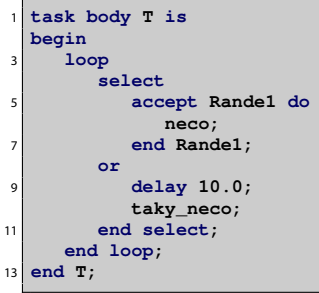

#### ● **select**

■ časovaný výběr

```
1 task body T is
 begin
3 loop
      select
5 accept Rande1 do
           neco;
7 end Rande1;
      else -- ekvivalent "or delay 0.0"
9 null; -- busy waiting
       end select;
11 end loop;
 end T;
```
- výjimky během rendezvous
	- jsou doručeny jak volajícímu vláknu, tak i vlastnímu vláknu
	- ◾ pokud výjimka není ošetřena ve vláknu, je vlákno ukončeno a výjimka se nepropaguje do rodiče (považováno za příliš disruptivní)

```
begin
     2 select
       accept Volani do
4 ...
          raise Chyba;
6 ...
       end Volani;
8 end select;
  exception
10 when Chyba =>
       Naprav_Stav;
|12| when other =>
       Oznam_Uzivateli;
14 end;
```
- výjimky během rendezvous
	- jsou doručeny jak volajícímu vláknu, tak i vlastnímu vláknu
	- ◾ pokud výjimka není ošetřena ve vláknu, je vlákno ukončeno a výjimka se nepropaguje do rodiče (považováno za příliš disruptivní)

```
--
2 --
 4 begin
    T.Volani;
6 exception
    when Chyba =>
8 Oznam Uzivateli;
 end;
```
### Vnořené Rendezvous

### ● možnost vícecestné synchronizace

```
procedure Three_Way is
2 task User;
    task Device;
4
     task Controller is
6 entry Doio (I : out Integer);
       entry Start;
8 entry Completed (K : Integer);
     end Controller;
10
     task body User is ...;
12 -- includes calls to Controller.Doio(...)
     task body Device is
14 J : Integer;
       procedure Read (I : out Integer) is ...;
16 begin
       loop
18 Controller.Start;
          Read(J);
20 Controller.Completed(J);
       end loop;
22 end Device;
```
### Vnořené Rendezvous

• možnost vícecestné synchronizace

```
task body Controller is
2 begin
       loop
4 accept Doio (I : out Integer) do
            accept Start;
6 accept Completed (K : Integer) do
            I := K;
8 end Completed;
         end Doio;
10 end loop;
    end Controller;
12 begin
    null;
14 end Three_Way;
```
<span id="page-51-0"></span>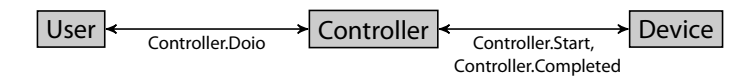

# Chráněné entries u vláken

● podobně jako u chráněných objektů s mírně odlišnou syntaxí

```
task body Ukazka is
2 Zinicializovano : Boolean := False;
    Hodnota : Data;
4 begin
    loop
6 select
          when Zinicializovano =>
8 accept Cti (H : out Data) do
            H := Hodnota;
10 end;
       or
12 accept Zapis (H : in Data) do
            Hodnota := H;
14 end;
          Zinicializovano := True;
16 end select;
    end loop;
18 end Ukazka;
```
- ◾ podmínka se vyhodnocuje při každém průchodu přes **select**
- ◾ pokud není žádná podmínka splněna, je vyhozena výjimka **Program\_Error** (možno použít strukturu

```
select ... else ... end select;)
```
◾ změna hodnot mezi testem a rendezvous (viz komentář u **'Co[unt](#page-51-0)**)

 $.000$ 

### Atributy vláken

- Ada 95 Quality and Style Guide, Section 6.2.3
- **'Terminated**
	- ◾ bezpečné pouze testování na **True** (po ukončení vlákno nemůže obživnout)
- **'Callable**
	- ◾ bezpečné pouze testování na **False** (po ukončení vlákno nemůže obživnout)

# Atributy vláken

- Ada 95 Quality and Style Guide, Section 6.2.3
- **'Count**
	- ◾ chování vlákna by nemělo záviset na tomto atributu (používat raději jen s chráněnými objekty)

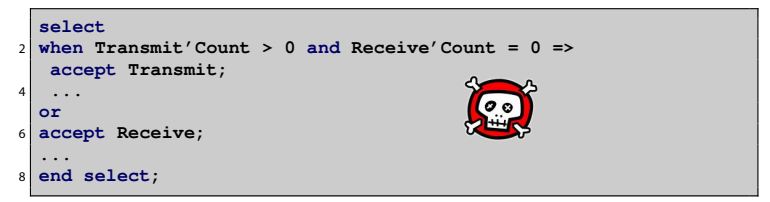

stav **'Count** se může změnit mezi vyhodnocením a následnou akcí (např. volající použil časově omezené volání a mezi testem a **accept** se ukončil)

■ u chráněných objektů: každá práce s frontou je chráněná (viz eggshell model)

## Chráněné entries s timeoutem

● Nelze implementovat pomocí chráněných typů, jsou třeba vlákna

```
task body Ukazka is
2 Zinicializovano : Boolean := False;
    Hodnota : Data;
4 begin
    loop
6 select
          when Zinicializovano =>
8 accept Cti (H : out Data) do
            H := Hodnota;
10 end;
       or
12 delay 1.0;
          -- neco
14 end select;
    end loop;
16 end Ukazka;
```
# Vynucené ukončování vláken

● Alternativní příklad

```
select
2 T.Ukonci;
 or
4 delay 180*Seconds;
    abort T;
6 end select;
```
nebo pokud nevěříme, že se úloha po **T.Ukonci** ukončí

```
select
2 T.Ukonci;
    delay 60*Seconds;
4 or
    delay 180*Seconds;
 6 end select;
 abort T;
```
◾ pozor na nebezpečí použití **abort**

```
pragma Restrictions (No_Abort_Statements);
```
◾ ani druhé řešení není blbuvzdorné (pokud se **T.Ukonci** může zakousnout v rámci bloku **accept**, použití **requeue**)

## Asynchronous Transfer of Control

- Potřeba rychle reagovat na asynchronní události
	- reakce na chyby (např. výpadek HW, kvůli němuž se akce nikdy nedokončí)
	- ◾ změny režimů v důsledku (neočekávaných) událostí
	- ◾ dosažení co nejlepšího výsledku v případě iterativního přerušitelného výpočtu
	- ◾ přerušení uživatelem

# Asynchronous Transfer of Control

### ● Struktura

```
select
        triqgering_statement
    delay 5.0;
4 -- post_trigger_part
    Put_Line ("Tudy cesta nevede!");
6 then abort
     -- abortable_part
8 Prevelevelmidlouhe Volani;
 end select;
```
- ◾ pokud **abortable\_part** doběhne dříve než **triggering\_statement**, pokusí se ukončit **triggering\_statement**
- ◾ pokud **triggering\_statement** doběhne dřív než **abortable\_part**, je **abortable\_part** ukončena a provede se část **post\_trigger\_part**
- triggering\_statement v Ada 95 delay/entry, v Ada 2005 i procedury
- **abortable** part nemusí být implementována jako samostatný task

# Asynchronous Transfer of Control

- Příklad: iterativní dlouhý výpočet, chceme nejlepší odhad v době, kdy jej potřebujeme (J. Barnes, Ada 95)
	- chráněný objekt na předávání posledního výsledku

```
1 begin Result is
    procedure Set_Estimate(X : in Data);
3 function Get_Estimate return Data;
 private
5 Est : Data;
 end;
```
■ signalizační objekt (např. uživatel chce výsledek)

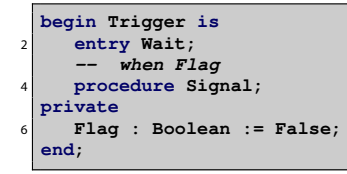

# Asynchronous Transfer of Control

- Příklad: iterativní dlouhý výpočet, chceme nejlepší odhad v době, kdy jej potřebujeme (J. Barnes, Ada 95)
	- použití

```
1 select
     Trigger.Wait;
3 then abort
     Computation;
5 end select;
```

```
1 Trigger.Signal;
  E := Result.Get_Estimate;
```
◾ oddělení logiky výpočtu od jeho ukončování – výpočet nemusí zjišťovat, kdy má končit

## Asynchronous Transfer of Control

- Výjimky při ATC
	- ◾ pokud se odehraje jen jedna výjimka (v jedné z částí), je možno ji zachytit
	- ◾ pokud se odehrají dvě výjimky současně v řídící i přerušitelné části, je výjimka z přerušitelné části ztracena

### Programování v reálném čase

- Real-Time and Distributed Systems Annex
	- ◾ (dynamické) priority vláken při volání entries
	- monotónní hodiny s vysokou přesností
	- **restrikce tasků pro speciální případy (Ravenscar profile)**
	- ◾ preemptivní **abort**
	- mnoho dalšího

[Paměťový model Javy](#page-2-0) [Ada](#page-13-0) [Erlang](#page-63-0)

### Přehled přednášky

[Paměťový model Javy](#page-2-0)

[Ada](#page-13-0)

<span id="page-63-0"></span>[Erlang](#page-63-0)

 $10100$ 64/69

- Erlang
	- ◾ funkcionální programovací jazyk pro paralelní a distribuované programování
	- An Erlang Course **<http://www.erlang.org/course/course.html>**
	- ◾ **[http://www.erlang.org/doc/reference\\_manual/](http://www.erlang.org/doc/reference_manual/processes.html) [processes.html](http://www.erlang.org/doc/reference_manual/processes.html)**
	- ◾ skutečně použitelný: např. ejabberd, zpracování transakcí u Goldman-Sachs
- Paralelismus na konceptu CSP
	- **·** komunikující procesy
	- asynchronní zasílání zpráv
	- každý proces má svůj "mailbox"

### ● vytvoření procesu

**spawn(Modul, Exportovana\_fce, Seznam\_argumentu)**

### ● předávání zpráv

```
PID_procesu ! zprava
receive zprava -> udelej_neco
```
### ● registrace procesů

```
register(nejaky_atom, PID)
whereis(registrovane_jmeno)
```

```
-module (priklad).
  -compile(export all).
4 klient(Pid) ->
     Pid ! {self(),pozadavek,ping},
6 receive
        {Pid,odpoved,Odpoved} ->
8 io:format("dorazila odpoved ~p~n",[Odpoved]),
          Pid ! exit
10 end,
     io:format("klient skoncil~n").
12
  server() ->
14 receive
        {Od,pozadavek,Pozadavek} ->
16 io:format("obdrzel jsem pozadavek ~p od ~p~n",
             [Pozadavek, Od]),
18 sleep(1000),
          Od ! {self(),odpoved,pong},
20 server();
        _ ->
22 io:format("server skoncil~n")
     end.
```

```
sleep(Time) ->
26 receive
     after Time -> void
28 end.
30 spust() ->
     Pid = spawn(fun server/0),
32 spawn(fun() -> klient(Pid) end),
     io:format("spusteni server i klient~n", []).
```

```
-bash-2.05b$ erl
Erlang (BEAM) emulator version 5.5.2 [source] [async-threads:0] [hipe]
Eshell V5.5.2 (abort with ^G)
1> c(priklad).
{ok,priklad}
2> priklad:spust().
spusteni server i klient
obdrzel jsem pozadavek ping od <0.37.0>
ok
dorazila odpoved pong
klient skoncil
server skoncil
```
● Svázené (linked) procesy

```
link(Pid) -> true
spawn_link(Modul, Exportovana_fce, Seznam_argumentu)
unlink(Id) -> true
```
◾ pokud umře proces, pošle o tom zprávu všem, kteří jej mají ,,nalinkovaný''

```
{'EXIT', FromPid, Reason}
```
● Monitorování procesů

```
erlang:monitor(process, registrovane_jmeno)
```
- ◾ alternativa k použití linků
- ◾ při ukončení procesu zašle zprávu

```
{'DOWN', Ref, process, Pid2, Reason}
```
- ◾ vícenásobné volání vytvoří více monitorů
- Zachytávání Exit signálů

```
process_flag(trap_exit,true)
```
◾ při exitu vygeneruje zprávu jako u linků